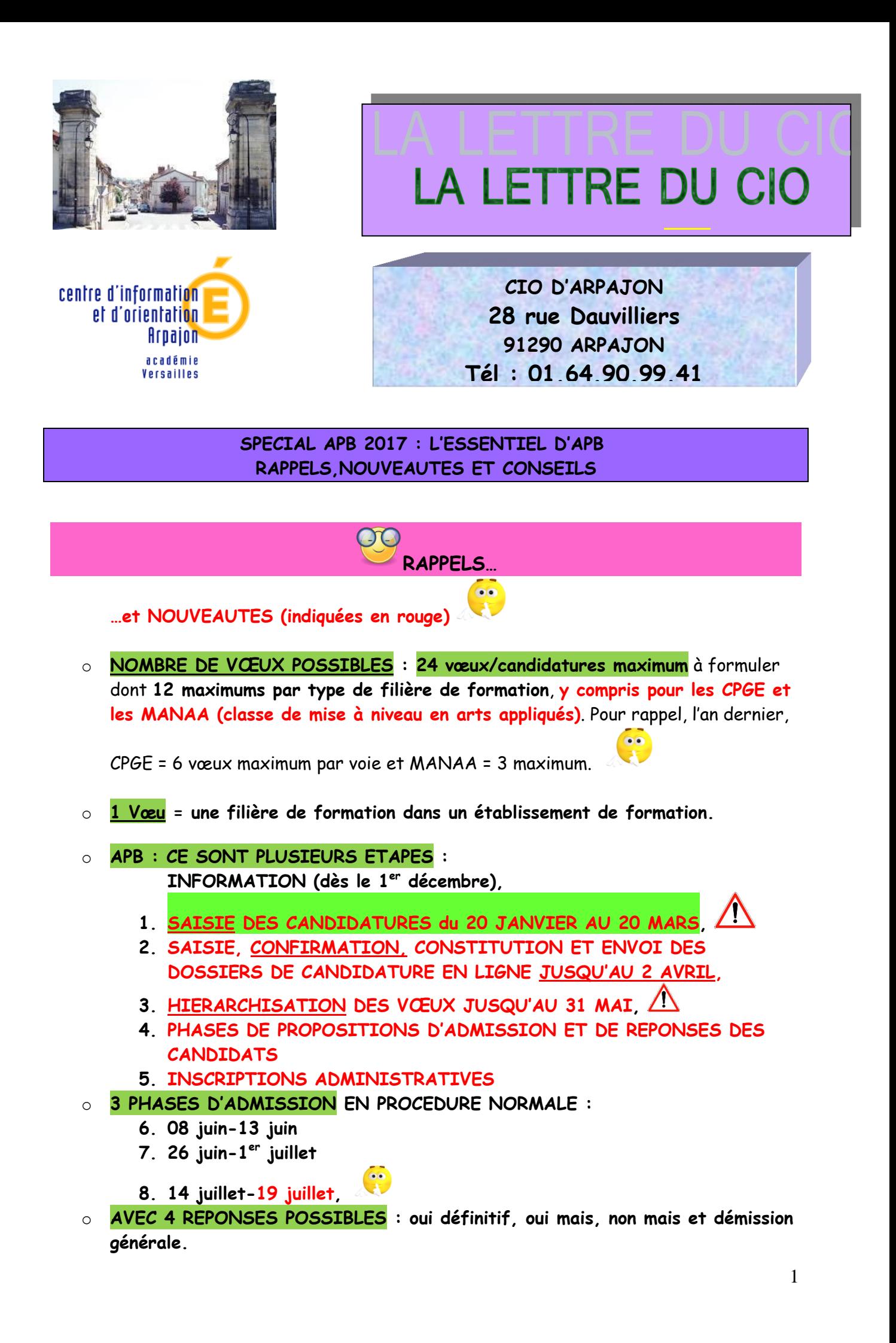

- o **UNE PROCEDURE COMPLEMENTAIRE : du 27 juin au 25 septembre.**
- o **CPGE en internat** : si vous formulez une candidature **pour une CPGE d'un établissement avec internat**, vous pourrez formuler aussi un vœu distinct pour **la CPGE sans internat dans le même établissement**, et classer ainsi pour la CPGE sélectionnée, un vœu avec internat/un vœu sans internat, ce qui ne comptera que pour un seul vœu, **soit au final la possibilité de classer 24 vœux au maximum, 12 sans internat et 12 avec internat.**
- o **Il n'existe pas d' « Université de secteur »** au sens des « lycées de secteur »**,**  c'est-à-dire une affectation sur un lycée dans un périmètre proche de son domicile et appartenant à une zone prédéfinie. En effet, **tous les élèves de l'Académie de Versailles sont prioritaires, quel que soit leur lieu de domicile, sur toutes les Universités de leur Académie** (au nombre de 5) et ce, par rapport aux autres élèves des Académies de Paris et Créteil, puis des élèves de province.
- o **L'Académie de Versailles compte 5 Universités pour lesquelles cette** 
	- **« priorité » s'opère en faveur des élèves de l'Académie de Versailles =**
		- **Paris ouest Nanterre la Défense = Paris 10** : JPO le 13 et 17 février selon les formations
		- **Paris Sud Orsay et Sceaux = Paris 11** : JPO le 13 février
		- **Cergy-Pontoise** = JPO le 6 février
		- **Evry-Val-d'Essonne** = JPO le 13 février
		- **Versailles St Quentin-en-Yvelines (UVSQ)** = JPO le 13 février
- o **A partir de cette année, un candidat scolarisé dans un lycée de l'Académie de Versailles et dont le parent identifié comme le représentant légal 1 résiderait à Paris, pourra, dans le cas où il candidaterait pour une licence de son Académie (de Versailles) et pour une licence de l'Académie de Paris (lieu de résidence de ses parents), bénéficier d'une « priorité » (au sens défini plus haut) pour ces deux Académies.**

**Un candidat peut donc être prioritaire pour une licence dans une Université appartenant à son Académie de passage du bac, ET pour une licence de l'Académie où réside le parent/représentant légal n°1.** 

- o **Catégories de licences** : les licences sont réparties en 6 catégories :
- **Catégorie 1** = **a des capacités d'accueil suffisantes**
- **catégorie 2, 3, 5 et 6** = **licences ayant des capacités d'accueil insuffisantes = licences dites sous tension,** car elles ne peuvent accueillir tous les étudiants qui la demandent indépendamment de leurs dossiers et résultats scolaires; on peut être refusé malgré d'excellents résultats…Elles regroupent les 3 licences particulièrement en tension, **droit, psychologie, STAPS** et les **autres licences en tension**, ainsi que **PACES**.

 $\bullet$ 

**Attention, en Ile de France, une licence en tension déclenche la « REGLE DES 6 VŒUX ».** 

- **Catégorie 2** = elles regroupent notamment **les licences de droit, psychologie, STAPS qui sont fortement en tension, et font l'objet d'un vœu groupé,** mais concernent aussi **d'autres licences plus ou moins en tension selon les Universités et les Académies**. Ex : économie-gestion, LLCE anglais, LEA anglais espagnol en tension dans presque toutes les Universités d'Ile de France;
- **Catégorie 3 = licence délivrée dans 1 ou 2 Académies d'Ile de France ou faisant l'objet d'une entrée dans APB spécifique (tronc commun);**  Ex : L1 Musicologie à l'Université d'Evry ; ex *:* L1 portail sciences de la vie / Préparation aux Concours d'entrée dans les écoles d'agronomie et les écoles Vétérinaires de l'Université d'Orsay.

**Les licences à pré-requis** (**PR) appartiennent à cette catégorie 3 et sont à distinguer des licences à catégorie 4, à modalités particulières d'admission. Les prérequis spécifiques** pour l'admission sont vérifiés par l**'Université à travers le dossier du candidat.** Le nombre de demandes pour ce type de licence peut dépasser largement la capacité d'accueil : un candidat n'est donc pas assuré d'y obtenir une proposition. Ex : **L1 études européennes et internationales à l'Université de Nanterre**; s'adresse à des étudiants déjà **bilingues, voire trilingues**…ou **L1** Economie et gestion / **Economie et gestion langue et société chinoises de l'Université de Nanterre, à pré-requis spécifiques.**

o **Catégorie 5 = PACES, première année commune aux études de santé,** c'est-àdire médecine, odontologie, pharmacie, sage-femme, kiné**. Considérée comme une licence en tension en raison des capacités d'accueil limitées en IDF : déclenche la règle des 6 vœux.**

**-La L1 PACES IDF est une candidature parmi les 12 possibles de licence** et impose donc de **formuler 5 autres vœux de licence** en Ile de France.

**Tous les candidats ne sont pas assurés d'être admis.** 

-PACES IDF est un vœu générique qui fait l'objet d'un traitement différent des vœux groupés (psycho, droit, STAPS) : **ce seul vœu nécessite de classer 7 « sous-vœux » correspondant aux 7 UFR médicales parisiennes.** L'ordre de vœux de ces 7 UFR peut être modifié jusqu'au 31 mai.

-Dans un premier temps, le candidat a une **éventuelle proposition d'admission le 8 juin**, sur le vœu générique PACES avec ici, possibilité de répondre « oui mais » ou « oui définitif », **mais pas de précision sur l'UFR d'affectation.**

-Puis, **réponse sur une affectation dans l'un des 7 UFR aux alentours du 20 juillet**, mais pas de possibilité de répondre « oui mais » lors de ces phases d'admission : ce ne sont pas des sous-vœux comme les sous-vœux des vœux groupés**.**

- o **Catégorie 6 = L1 à recrutement national avec priorisation pour les candidats franciliens** et admission sur dossier et/ou tests pour les autres candidats.
- o **Catégorie 4** = **licences à modalités particulières d'admission** : l'accès se fait **après étude du dossier et/ou tests, éléments qui vont permettre de classer les élèves, et les capacités d'accueil sont limitées**. **Les vœux de cette catégorie ne sont pas « comptabilisés » dans le cadre de la « règle des 6 vœux »**.

Ex : L1 Droit / Double Licence **Droit-Economie à l'Université d'Evry ; L1** Physique/ **Double licence Physique et Chimie à l'Université d'Orsay.**

## o **Quelles différences entre catégories de licence et vignettes de couleur?**

- o **Les vignettes de couleur, pastilles oranges, vertes ou bleues,** sont différentes selon l'Académie d'origine **: Ces vignettes apparaissent sur le site de gestion APB dans le dossier personnel de l'élève** et peuvent donc être différentes selon l'Académie d'origine de l'élève. Ce regroupement est « moins fin » : une **pastille orange** correspond par exemple à **plusieurs catégories de licences sous tension**. Une **pastille verte** correspondant à **une L1 (« libre ») de son Académie** et dont les capacités d'accueil sont à priori suffisantes. Une L1 à **pastille bleue** correspond à une **L1 (« libre ») d'une autre académie IDF** et dont les capacités d'accueil sont à priori suffisantes. Il n'y a pas de pastille de couleur sur le site pour les licences sélectives de catégorie 4.
- o Il est possible de consulter un document qui **associe à chaque licence, sa catégorie et la couleur de sa pastille** : **cette liste de catégories de licences des trois Académies d'Ile de France (classées selon les 6 catégories possibles) associée aux couleurs de pastilles oranges ou vertes, comporte notamment la liste des licences « libres » et celle correspondant aux vœux groupés.** Elle est consultable **sur le site de l'Académie de Versailles, rubrique Orientation/APB.**  [http://www.ac-versailles.fr/public/jcms/p1\\_6776/apb-inscription-en-1ere-annee-d](http://www.ac-versailles.fr/public/jcms/p1_6776/apb-inscription-en-1ere-annee-d-enseignement-superieur)[enseignement-superieur](http://www.ac-versailles.fr/public/jcms/p1_6776/apb-inscription-en-1ere-annee-d-enseignement-superieur)
- o **L1 à pastille verte pour les bacheliers généraux** : depuis l'an dernier, avant de pouvoir saisir d'autres vœux, les **bacheliers généraux sont obligés de commencer par sélectionner un vœu de licence « libre » à choisir dans une Université de leur Académie de passage du bac correspondant à une pastille verte.**

Le logiciel ne permet pas de saisir d'autres vœux tant que l'élève n'a pas formulé un tel vœu ; **il peut ensuite modifier le rang de classement de ce vœu, voir le classer en dernier vœu.**

o **La règle des 6 vœux (ou règle des 6 choix)** (propre à l'Ile de France) consiste à **formuler 5 autres vœux dès l'instant qu'une licence sous tension (des catégories 2, 3, 5 ou 6) est demandée** : c'est une **obligation**. Ainsi, lorsqu'un candidat sélectionne une L1 appartenant à l'une de ces 4 catégories en Ile de France, repérables par une pastille **orange**, **un message en rouge** s'affiche et **l'oblige à classer au moins 6 vœux de L1 en IDF sans modalités particulières d'admission** (correspondant à des pastilles de couleur).

**Un vœu de L1 dans une Université de province ne compte pas parmi les 6 vœux Ile de France.**

**Une licence sans pastille est une licence** de catégorie 4 **à modalité particulière d'admission : l**es vœux sur ce type de licence ne sont pas « comptabilisés » dans ces 6 vœux.

**Cette règle des 6 vœux s'articule de façon spécifique avec les vœux groupés droit, psychologie, STAPS et le vœu générique PACES** (cat 5).

**Un vœu « groupé » IDF concerne les candidatures en L1 de droit, psychologie et STAPS.**

**Une candidature dans 1 de ces 3 filières compte chacune pour 1 candidature parmi les 12 possibles de licences.** 

Par ailleurs, **elle oblige le candidat à CLASSER CHACUNE DE CES UNIVERSITES (sous-vœux) d'Ile-de-France CORRESPONDANT A LA LICENCE VISEE. Ainsi :**

- **Une candidature en L1 droit impose de classer 13 sous-vœux de L1 droit.**
- **Une candidature en L1 psychologie impose de classer 4 sous-vœux de L1 psychologie.**
- **Une candidature en L1 STAPS impose de classer 8 sous-vœux de L1 STAPS. Attention ! Cette année, possibilité d'intercaler les sous-vœux d'un vœu groupé avec les autres vœux du candidat. L'affectation pour les vœux groupés se fait au niveau d'un sous-vœu : le candidat peut donc répondre un « oui mais » sur un sous-vœu en espérant progresser vers un sous-vœu du vœu groupé ou vers un vœu mieux classé. En revanche, la suppression d'un seul sous-vœu entraine celle du vœu L1**

**correspondant et donc de l'ensemble des sous-vœux.**

**Attention ! La règle des 6 vœux évoquée ci-dessus s'applique mais compte différemment selon les formations citées :**

o **« psychologie » => 4 sous-vœux psychologie + 2 autres vœux à formuler = 6 vœux obligatoires dans le cadre de la règle des 6 vœux de licences sous tension.**

- o **PACES => 7 sous-vœux = 1 vœu générique PACES + 5 autres vœux à formuler parmi d'autres licences** (en effet, **enclenche la « règle des 6 vœux »** ; les UFR médicales ne sont pas considérés comme des sous-vœux d'un vœu groupé). **7 sous-vœux à classer pour la PACES/** 7 UFR médicales à classer **avec l'obligation de classer parmi les 4 premiers, un UFR de son Académie.** Dans l'Académie de Versailles, UFR d'Orsay Paris sud ou Université de Versailles St Quentin.
- $\circ$  **Droit** =>  $13$  sous-vœux =>  $\circ$  **STAPS** => **8 sous-vœux** =>

**La règle des 6 vœux ne s'enclenche pas** : il a déjà formulé 6 vœux sous tension puisque le nombre de vœux formulés dépasse celui des 6 demandés dans cette règle ; **en revanche, c'est un vœu « groupé » : à ce titre, ce vœu lui comptera pour une candidature parmi les 12** qu'il est possible de formuler par type de

Donc, si **L1 droit** => 13 sous-vœux =>

**Pas besoin de faire 5 autres vœux** : **en revanche, si vous êtes bachelier général, obligation de faire en plus un vœu de L1 libre d'une Université de votre académie.** 

filière de formation.

**STAPS => même règle => Pas besoin de faire 5 autres vœux : en revanche, si vous êtes bachelier général, obligation de faire en plus un vœu de L1 libre. d'une Université de votre académie.** 

**- Pour les bacheliers technologiques et professionnels, la règle des 6 vœux s'enclenche de la même façon pour le vœu groupé psychologie, STAPS ou droit, mais ils n'ont pas l'obligation de formuler un vœu de L1 libre d'une Université de votre académie.** En revanche, pour psychologie, obligation d'ajouter 2 autres vœux de licence pour respecter cette règle des 6 vœux. **Une candidature en premier choix de licence, sans modalités particulières d'admission des Académies de Paris ou Créteil, oblige par contre à sélectionner au préalable une licence sans modalités particulière d'admission de l'Académie de Versailles (pastille orange ou verte). - Rassurez-vous !** Si vous n'avez pas formulé le nombre de vœux suffisant, un message d'alerte apparaît sur votre écran et disparaît dès lors que vos vœux sont conformes aux règles APB.

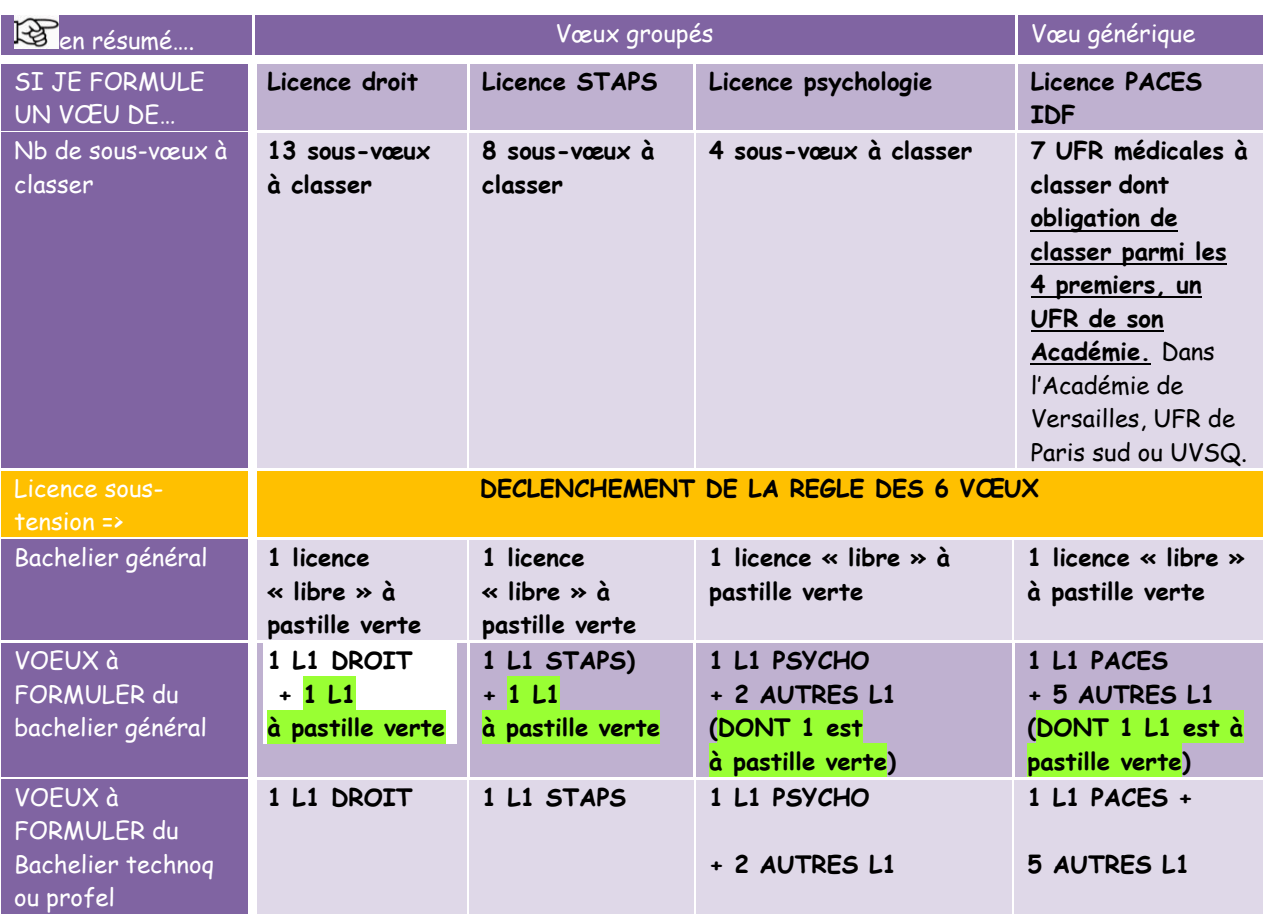

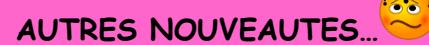

## o **APPRENTISSAGE :**

- **2 listes distinctes de vœux : formations à temps plein et formations par apprentissage.**
- **Pour les formations par apprentissage, possibilité d'avoir des propositions d'admission avant les phases d'admission et d'y répondre par « oui mais » ou « oui définitif ».**
- **Pas de hiérarchisation des vœux pour les formations par apprentissage.**
- o **DEMATERIALISATION OBLIGATOIRE DES DOSSIERS : il n'est plus possible de demander au candidat des pièces au format papier (sauf éventuellement, en cas de candidatures pour une école d'art). Dossiers à constituer jusqu'au 2 avril.**
- o **PROCEDURE COMPLEMENTAIRE (PC) : cette année, possibilité de participer à la procédure complémentaire (PC) SANS DEMISSIONNER même si un candidat a répondu un « oui définitif » en procédure normale (PN). Il ne reste qu'une seule restriction à l'accès à la PC : ne pas avoir été refusé**

 $\bullet\bullet$ 

**sur la même formation en PN.** 

o **RAPPEL DE FIN DE LISTE :** possibilité de répondre « oui mais » en 3ème phase de PN, sur un vœu « en attente de réponse » mieux placé qu'un vœu pour lequel le candidat a déjà reçu une proposition et pour laquelle la réponse donnée est en attente (« oui mais) : **en 3ème phase d'admission, s'affichera alors le rang de rappel (à distinguer du rang de classement)** sur ses vœux en attente et supérieurs à sa proposition d'admission sur APB : cela permettra au candidat « d'évaluer » ses chances d'obtenir une proposition sur un vœu mieux placé.

## **DEFINITIONS…**

- o **TAC = « tri aléatoire critérisé »**
- o **VŒU RELATIF = situe le vœu ordonné de L1 par rapport aux autres vœux de L1, toutes cadémies confondues (IDF + province).**
- o **VŒU ABSOLU = situe le vœu ordonné de L1 par rapport à l'ensemble des autres vœux formulés par le candidat, et pas seulement les vœux de licence (L1, BTS, DUT, CPGE...). Permet de « situer » la préférence d'un vœu par rapport à l'ensemble des formations demandées (d'où l'importance aussi de l'ordre des vœux.**
- o **Le traitement des demandes de L1 en IDF (règle de gestion) tient compte notamment de l'Académie d'origine, de la hiérarchie du vœu relatif par rapport à cette licence, et de celui du vœu absolu. En dernier recours, lorsque la demande n'a pas pu être satisfaite en appliquant ces règles de gestion, on procède à un TAC.**

o **ORIENTATION ACTIVE : conseil à titre indicatif de l'Université sur son choix de licence compte tenu de sa filière de baccalauréat. Ce conseil n'a aucune incidence sur l'admission éventuelle. C'est indépendant.**

**CONSEILS…**

**ATTENTION A LA HIERARCHISATION DES VOEUX sous statut scolaire (c'està-dire hors apprentissage) : elle est primordiale ! Une seule proposition d'admission possible : APB vous donnera celle concernant le vœu le mieux placé. Et lorsqu'un vœu est satisfait, tous les vœux de rangs inférieurs sont annulés !**

**ATTENTION A NE PAS CONFIRMER TROP TOT SES CANDIDATURES…NI TROP TARD !**

**UNE CANDIDATURE NON CONFIRMEE, NE POURRA PAS FAIRE L'OBJET D'UNE PROPOSITION D'ADMISSION.**

**RENSEIGNEZ VOUS BIEN EN AMONT !**

**POUR LES FORMATIONS HORS APB, S'ADRESSER DIRECTEMENT AUX ECOLES POUR FINALISER LES INSCRIPTIONS.**

**TRES IMPORTANT : RESPECTEZ LE CALENDRIER ! N'ATTENDEZ SURTOUT PAS LE DERNIER JOUR ET EVITEZ ABSOLUMENT DES CHOIX DE DERNIERE MINUTE !** 

**CONSERVEZ BIEN VOTRE NUMERO D'INSCRIPTION ET VOTRE CODE CONFIDENTIEL : vous en aurez besoin tout au long de la procédure…**

**CONSULTEZ LES RESSOURCES DISPONIBLES et tout ce qui est mis à votre disposition pour vous aider à mieux connaitre les formations et à faire des choix éclairés.**

o **Consultez :** 

**- le « guide du candidat » sur le site APB admission post bac,** 

**- le site du Rectorat de Versailles, page orientation-enseignement supérieur-APB ou [www.ac-versailles.fr/public/apb](http://www.ac-versailles.fr/public/apb)**

**- le site de l'ONISEP : guide régional « entrer dans le sup après le bac » (téléchargeable)** 

**- le guide ONISEP national après le bac (en librairie) ou en achat sur le site de l'ONISEP.** 

**- les documents spécifiques que l'on peut retrouver sur ces sites : catégories de licence, calendrier des journées portes-ouvertes (JPO) dans les Universités et IUT, consulter les liens des formations présentes sur APB et qui vous décrivent le contenu des formations, les objectifs…** 

**- les journées portes-ouvertes, les journées découvertes ou immersions dans les universités ou écoles,** 

Ex : **journées d'immersion dans les Universités, les écoles (ingénieur…) - les sites et MOOC qui visent à guider, tester ses pré-requis pour une formation et/ou ses projets d'orientation post-bac :** 

- o **Quelques exemples** :
	- **Un site d'auto-évaluation** pour les lycéens désireux de se tester face aux pré-requis de certaines **filières scientifiques universitaires** : <https://www.faq2sciences.fr/>
	- **MOOC pour tester l'iut** : <http://www.entreraliut.fr/qui-sommes-nous/>
	- **Des MOOC pour découvrir la psychologie, s'initier à la science politique, voir ou revoir les bases de la biologie humaine, décrypter les problèmes économiques contemporains, apprivoiser le jargon scientifique** [http://www.lemonde.fr/moocs-docs/article/2016/01/06/apb-2016-une](http://www.lemonde.fr/moocs-docs/article/2016/01/06/apb-2016-une-selection-de-mooc-pour-tester-ses-envies-d-orientation_4842750_4468700.html#f5DqAYd3lCu4Jt8F.99)[selection-de-mooc-pour-tester-ses-envies-d](http://www.lemonde.fr/moocs-docs/article/2016/01/06/apb-2016-une-selection-de-mooc-pour-tester-ses-envies-d-orientation_4842750_4468700.html#f5DqAYd3lCu4Jt8F.99)[orientation\\_4842750\\_4468700.html#f5DqAYd3lCu4Jt8F.99](http://www.lemonde.fr/moocs-docs/article/2016/01/06/apb-2016-une-selection-de-mooc-pour-tester-ses-envies-d-orientation_4842750_4468700.html#f5DqAYd3lCu4Jt8F.99)
- o **Si vous êtes en classe de première, profitez-en pour commencer dès à présent pour vous renseigner et vous initier au site APB : site test [www.simulation](http://www.simulation-apb.fr/)[apb.fr](http://www.simulation-apb.fr/)**
- **Toutes les formations ne figurent pas sur APB : renseignez-vous très tôt ! Certains établissements et écoles commencent tôt leur sélection….**

**EXECUTED MAIS SURTOUT, EVITEZ UNE ORIENTATION EN UN CLIC !!!** 

**ET EN CAS DE PROBLEME, OU SI VOUS AVEZ ENCORE DES HESITATIONS ET DES QUESTIONS SUR LA FORMULATION DE VOS VŒUX, n'hésitez pas à consulter les COP dans vos établissements ou à vous rendre au CIO.**

**Bon courage !** 

 $\ddot{\cdot}$